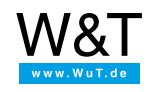

Application example for the Web-IO Digital

# **Control Web-IO Digital using a smartphone**

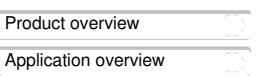

# **Getting started with the smart home using iPhone etc. for remote control**

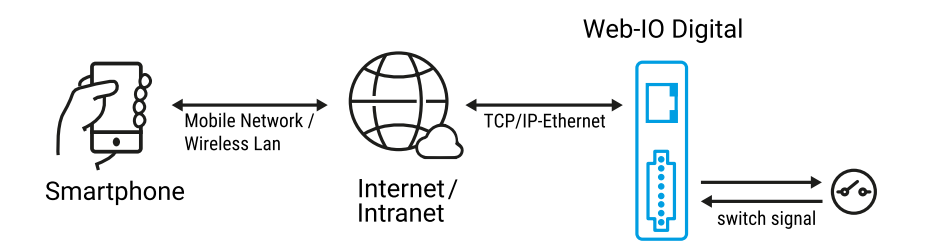

Smart phones are carried by nearly everyone today. In addition to the original idea of being able to phone from everywhere, they provide a means of connecting to the Internet. The iPhone in particular has acquired almost cult status. Together with the Wieseman & Theis [Web-IO](https://www.wut.de/e-50www-10-inus-000.php) Digital boxes, smart phones like the iPhone can be used as remote control for home and building technology.

#### **Ad hoc access on the smart phone**

All Web-IO models offer smart phone users a web page customized for the phone display size.

The smart phone page is based on JavaScript and AJAX and communicates continuously with the Web-IO. This means when correspondingly configured you can directly access the in- and outputs. Whenever a state change is detected on the inputs, outputs or counters, the web page is automatically refreshed. Of course the web pages prepared by Wiesemann & Theis can be adapted to your own needs by making slight changes. The smart page offers the following functions:

- Dynamic display of the inputs
- Dynamic display of the outputs
- Operation and display of the outputs
- IO names configured in the Web-IO are copied over
- Password protected access
- No apps required

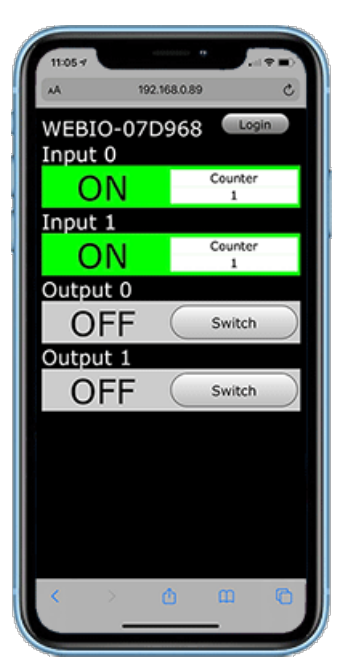

#### **Preparations**

- Provide power to the Web-IO and [connect](https://www.wut.de/e-5763w-99-apus-000.php) the IOs
- [Connect](https://www.wut.de/e-5763w-98-apus-000.php) the Web-IO to the network
- Assign IP [addresses](https://www.wut.de/e-5763w-92-apus-000.php)
- On the Web-IO in *Communication channels >> Web-API* activate *Allow HTTP-Request* and *enable outputs for switching*

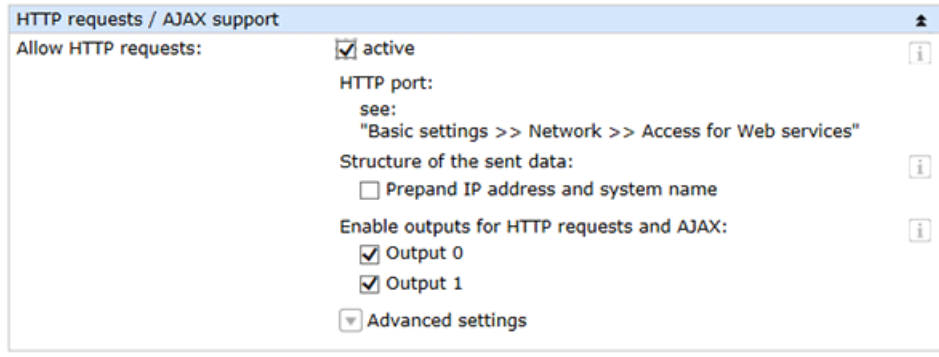

Once these steps are completed the Web page can be displayed in the smart phone. The page is opened as follows: http://<ip-adresse>/smart

The first time the smart page is opened it requires a password. The password can be stored on the smart phone so that the login procedure can be skipped.

# **Communications channels**

Mobile phones like the iPhone can open the connection to the Internet either over the public cell phone network (UMTS/GPRS) or via a WLAN connection or hotspot. Both the access speed and any fees vary considerably.

If you want the Web page to be opened on the smart phone for a longer period of time, bear in mind any resulting fees for accessing the cell network.

### **Products**

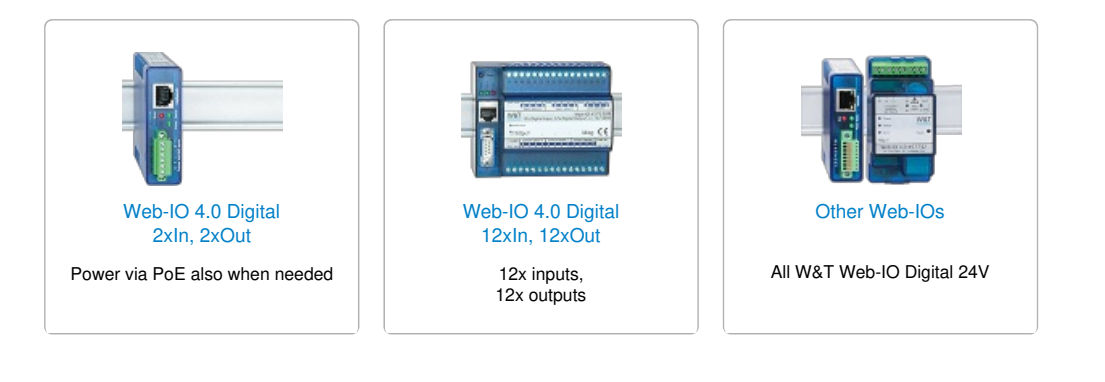

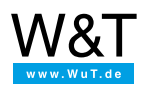

## We are available to you in person:

Wiesemann & Theis GmbH Porschestr. 12 42279 Wuppertal Phone: +49 [202/2680-110](tel:+492022680110) (Mon.-Fri. 8 a.m. to 5 p.m.) Fax: +49 202/2680-265 [info@wut.de](mailto:info@wut.de)

© Wiesemann & Theis GmbH, subject to mistakes and changes: Since we can make mistakes,<br>none of our statements should be applied without verification. Please let us know of any errors<br>or misunderstandings you find so that w

Data [Privacy](https://www.wut.de/e-wwwww-ds-rdus-000.php)